# **Table of Contents**

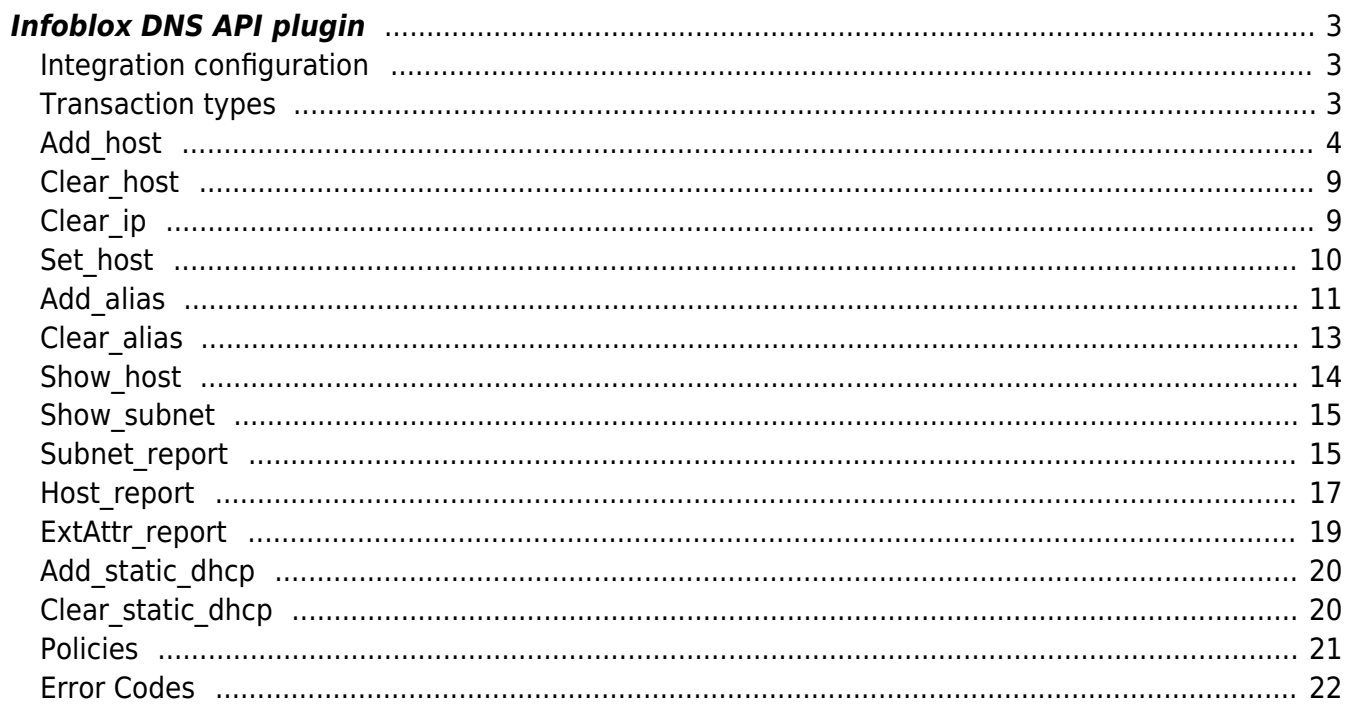

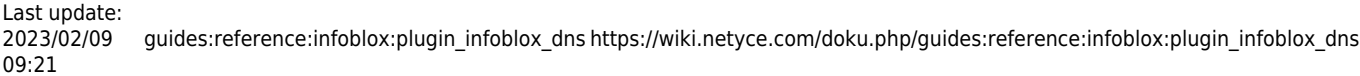

# <span id="page-2-0"></span>**Infoblox DNS API plugin**

## This functionality is dependent on the Infoblox license key.

Based on the original NetYCE - Infoblox integration module, a new API plugin module has been developed. The new module XML payload differs only in details, bit offers greatly more control over the Infoblox objects being created.

Identified by the new set of requirements and the original hard-coded validations, an extensive set of customizable policies have been defined to control the process further.

The assignment of Infoblox Extensible-attibutes is fully supported.

# <span id="page-2-1"></span>**Integration configuration**

The Infoblox integration is setup using the configuration file "**YCE Infoblox integration**" available through the "Admin - System - Edit configs" tool and uses the file /opt/yce/etc/<hostname>\_dhcp.conf.

This configuration file defines:

- GridMaster ip-address
- userid of the Infoblox functional user
- password of the functional user
- the default view name
- the default custom DHCP option space name
- the Vip-addresses of the GridMembers for HK's and BK's

## <span id="page-2-2"></span>**Transaction types**

This module supports the following request types:

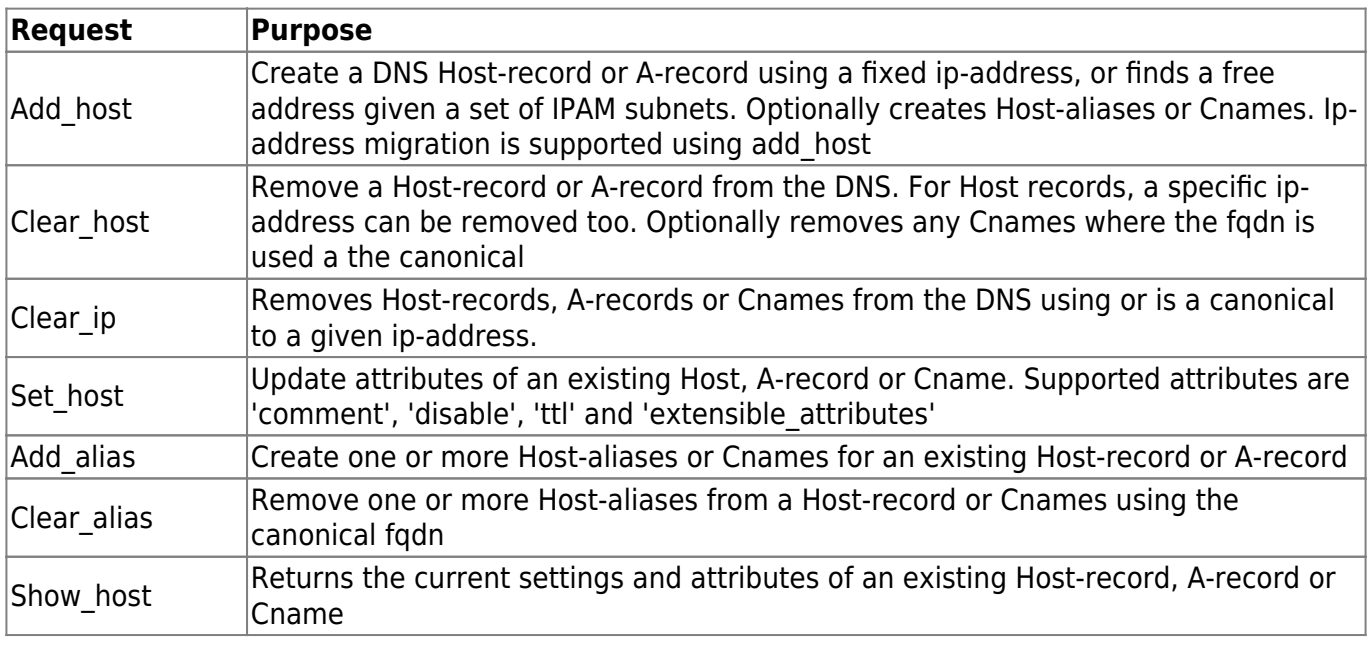

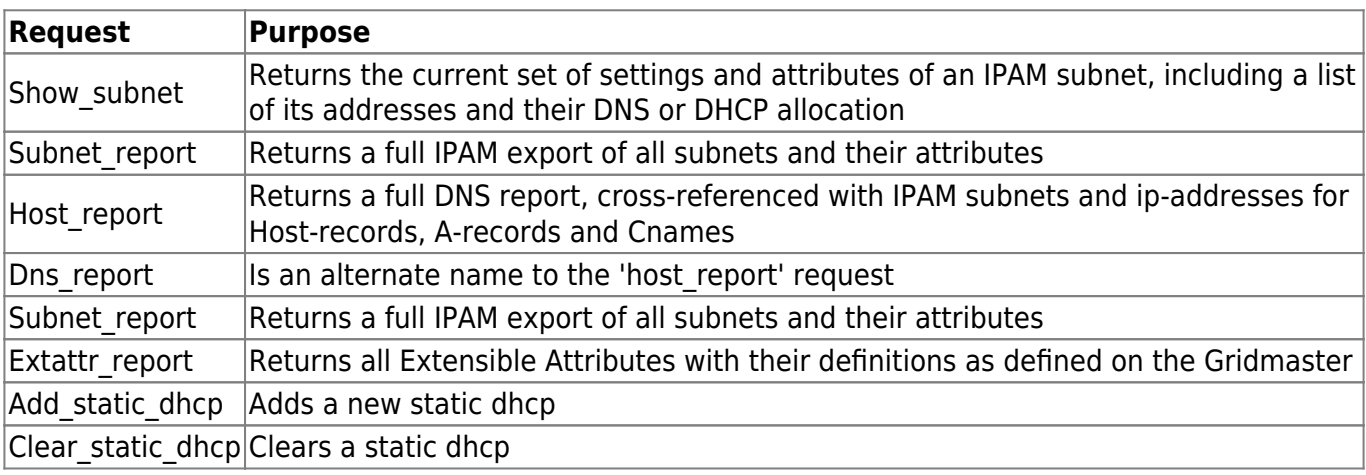

## <span id="page-3-0"></span>**Add\_host**

Add Host or A-record with optional aliases (as Cnames) using predetermined or hunted ip-address

There are several variations of this request. The basic request specifies a new DNS hostname and zone (domain), the record type and a pre-determined address.

```
<task response="">
   <head
         passwd="xxxxxxxxxxxxxxxxxxxxxxxxxxxxxxxx"
         task_name="infoblox_dns"
         task_type="xml-request"
         userid="loginid"
  / <request action_type="add_host">
    <host
        host domain="some.domain.name"
         host_name="new-hostname"
         record_type="host"
         comment="RFC C000123001"
\sim \sim \sim ><ipv4 addr>10.33.44.10/25</ipv4 addr>
     </host>
   </request>
</task>
```
An extensive version adds some returned logging, a series of extensible-attributes to be defined for this record, and two aliases to be created too. The type of aliases (host or cname) depends on policy settings.

```
<task response="">
   <head
         passwd="xxxxxxxxxxxxxxxxxxxxxxxxxxxxxxxx"
         task_name="infoblox_dns"
         task_type="xml-request"
         userid="loginid"
```

```
 log_level="1"
  / <request action_type="add_host">
    <host
        host domain="some.domain.name"
        host name="new-hostname"
         record_type="host"
         comment="RFC C000123002"
\sim \sim \sim ><ext attr rfc="T000123" />
         <ext_attr srv="DSN002078" />
         <ext_attr site="ASD-NY01" />
         <ext_attr ReferenceCode="ASD-DC" />
        \epsilon attr building="across the street" />
         <ext_attr NetworkEnv="Ota" />
       <ipv4 addr>10.33.43.10/25</ipv4 addr>
        <alias>new-hostname-ref.some.domain.name</alias>
        <alias>alternate-name.another.domain.name</alias>
     </host>
  </request>
</task>
```
And as another example, a basic A-record is created where the ip-address will be allocated from the first free address in a set of subnets.

```
<task response="">
   <head
         passwd="xxxxxxxxxxxxxxxxxxxxxxxxxxxxxxxx"
         task_name="infoblox_dns"
         task_type="xml-request"
         userid="loginid"
   />
   <request action_type="add_host">
     <host
        host domain="some.domain.name"
        host name="new-hostname"
         record_type="arec"
         comment="RFC T000123003"
\sim \sim \sim<subnet_addr>10.66.77.0/25</subnet_addr>
       <subnet_addr>10.66.77.0/28</subnet_addr>
     </host>
   </request>
</task>
```
#### **IP-migration**

The Add host call can be used to migrate the ip-address of an existing Host-record or A-record by setting the optional attribute new ip addr="yes". When set yo "yes", it will determine the new ipLast update: 2023/02/09 guides:reference:infoblox:plugin\_infoblox\_dns https://wiki.netyce.com/doku.php/guides:reference:infoblox:plugin\_infoblox\_dns 09:21

address from the  $ipv4$  addr=".." attribute or from the subnet  $addr = "..."$ , identical to the regular Add host call. Only the validation of the fodn is reversed: with the new ip addr="yes" the fqdn **must** exist as the record type specified, when new\_ip\_addr="no" the fqdn **may not** exist.

This example also demonstrates the use of the attributes **disable** and **ttl**.

```
<task response="">
   <head
         passwd="xxxxxxxxxxxxxxxxxxxxxxxxxxxxxxxx"
         task_name="infoblox_dns"
         task_type="xml-request"
         userid="loginid"
         log_level="1"
  / <request action_type="add_host">
     <host
        host domain="some.domain.name"
        host name="existing-hostname"
         record_type="host"
         new_ip_addr="yes"
         comment="RFC T000123004"
         disable="no"
         ttl="500"
\sim \sim \sim > <ext_attr
             rfc="T000123004"
       / <ipv4_addr>10.66.44.12/25</ipv4_addr>
     </host>
   </request>
</task>
```
#### **Views**

The Infoblox environment uses names to identify IPAM-views and DNS-views. The DNS-views are hierarchically associated with the IPAM-view. The IPAM-view contains the ipv4 and ipv6 subnet definitions that may be used in that view, the DNS-views associated with an IPAM-view contain the DNS domain-names that can be used.

Any Infoblox DNS operation needs to have both views specified and must match their association. For both views defaults are defined in the NetYCE configuration file etc/<server> dhcp.conf, the same file that has the Infoblox GridMaster address and credentials.

When not using the default views, they can be specified using the *ipam* view and dns view attributes.

```
<task>
   <head
         passwd="xxxxxxxxxxxxxxxxxxxxxxxxxxxxxxxx"
```

```
 task_name="infoblox_dns"
         task_type="xml-request"
         userid="loginid"
         log_level="1"
  / <request action_type="add_host">
   <host
         host_domain="acme.com"
        host name="foo"
         record_type="host"
         ipam_view="Internet"
         dns_view="Exposed"
       >
      <ipv4_addr>80.90.100.200/18</ipv4_addr>
      <ipv6_addr>baba:bebe:3100::200/120</ipv6_addr>
     </host>
  </request>
</task>
```
#### **Attributes**

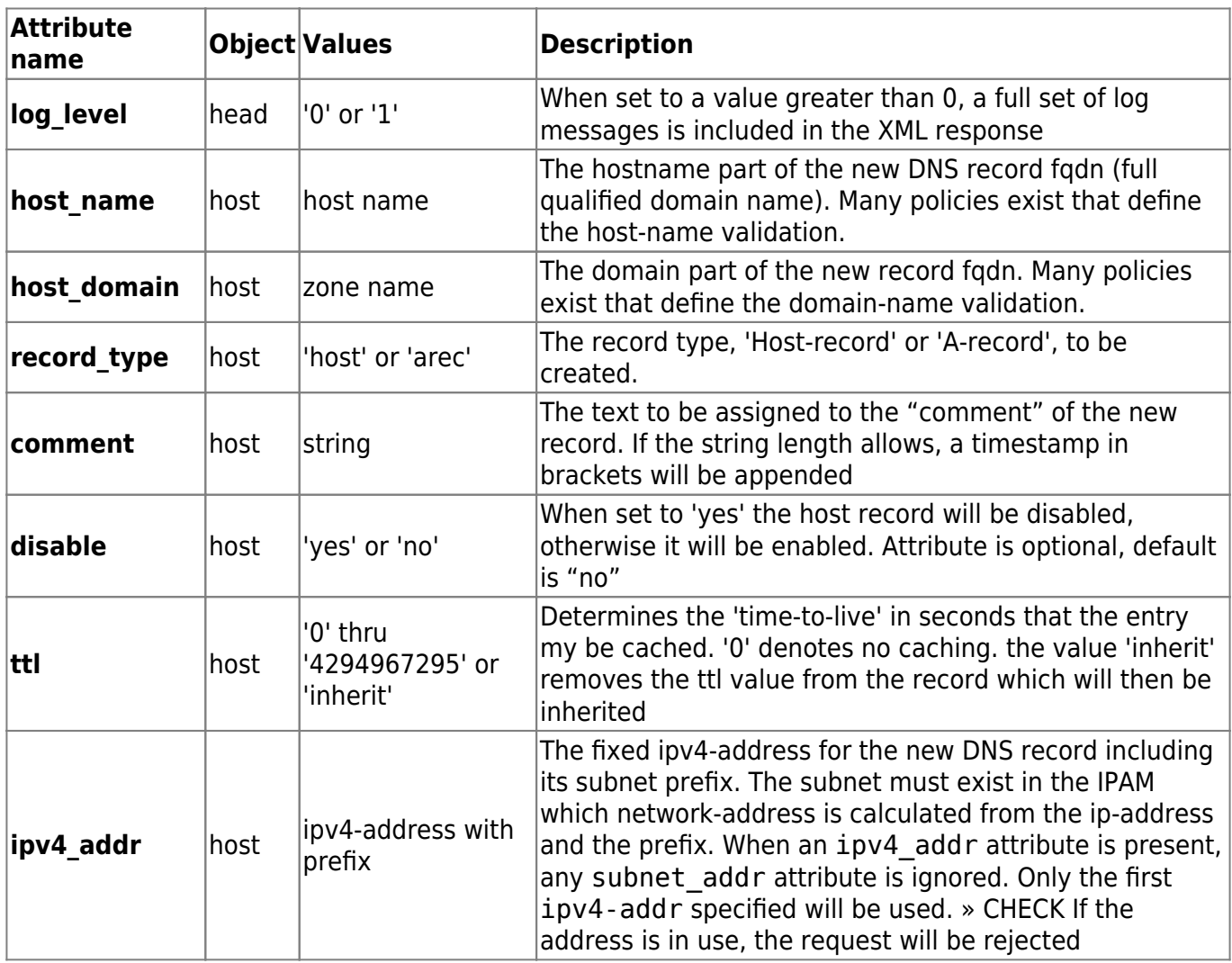

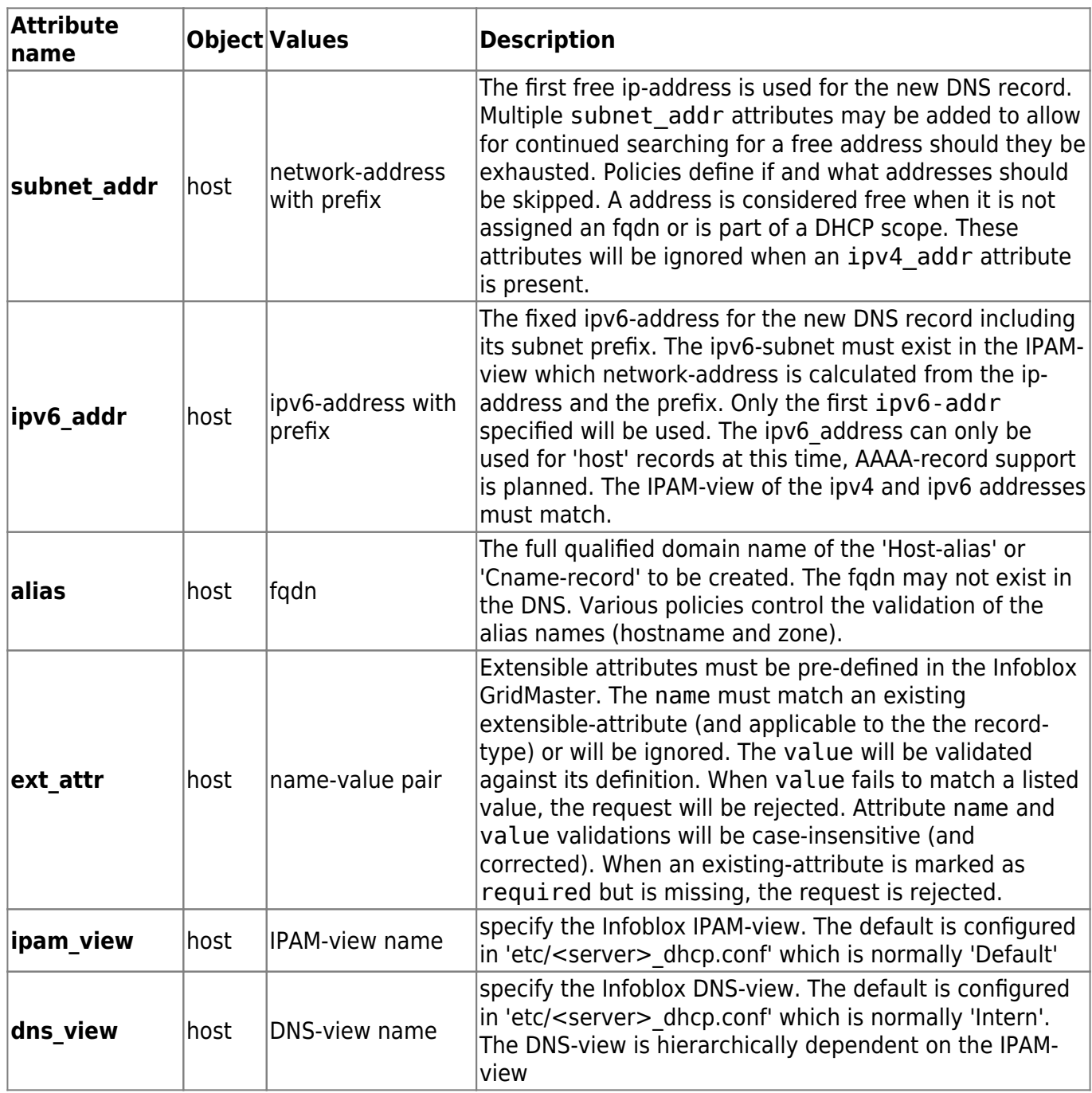

Extensible attributes may be included in the request using two distinct XML formats. In addition to the example above, this format is available too. Note however, that this last form will cause XML parsing errors if duplicate name attributes are present.

```
 <ext_attr
     rfc="C000123001"
     srv="DNS002078"
     site="ASD-NY01"
     ReferenceCode="ASD-DC"
     building="across the street"
     Netwerkomgeving="Ota"
/
```
## <span id="page-8-0"></span>**Clear\_host**

Remove Host-record or A-record. Optionally remove referring Cnames too.

```
<task response="">
   <head
         passwd="xxxxxxxxxxxxxxxxxxxxxxxxxxxxxxxx"
         task_name="infoblox_dns"
         task_type="xml-request"
         userid="loginid"
         log_level="1"
  / <request action_type="clear_host">
    <host
        host domain="some.domain.name"
        host name="some-hostname"
         record_type="host"
         clear_cnames="yes"
         comment="RFC T000123005"
\sim \sim \sim > </host>
  </request>
</task>
```
#### **Attributes**

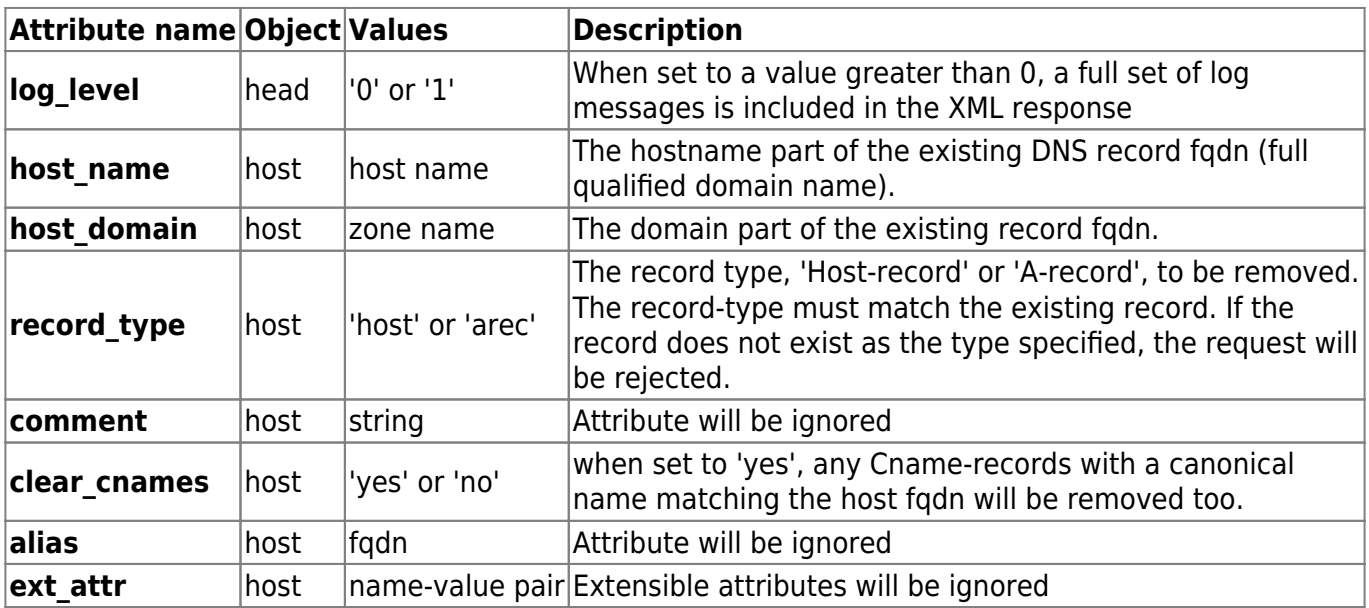

## <span id="page-8-1"></span>**Clear\_ip**

Removes Host-records, A-record or Cnames using or pointing to a given ip-address.

```
<task response="">
   <head
         passwd="xxxxxxxxxxxxxxxxxxxxxxxxxxxxxxxx"
```
Last update: 2023/02/09 09:21 guides:reference:infoblox:plugin\_infoblox\_dns https://wiki.netyce.com/doku.php/guides:reference:infoblox:plugin\_infoblox\_dns

```
 task_name="infoblox_dns"
         task_type="xml-request"
         userid="loginid"
         log_level="1"
   />
  <request action type="clear ip">
     <host
        ipv4addr="172.17.0.21"
        view="Intern"
       >
     </host>
  </request>
</task>
```
#### **Attributes**

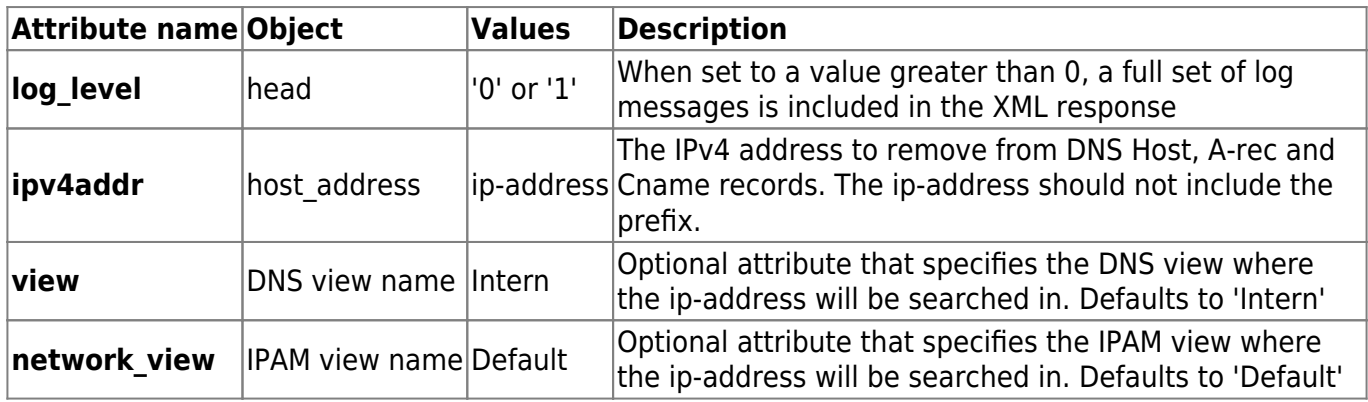

#### <span id="page-9-0"></span>**Set\_host**

Update attributes of a Host-record, A-record, or Cname.

The available DNS record attributes are: 'comment', 'disable', 'ttl', and 'extensible\_attributes'.

```
<task response="">
   <head
         passwd="xxxxxxxxxxxxxxxxxxxxxxxxxxxxxxxx"
         task_name="infoblox_dns"
         task_type="xml-request"
         userid="loginid"
         log_level="1"
   />
   <request action_type="set_host">
    <host
        host domain="some.domain.name"
        host name="existing hostname"
         record_type="host"
         comment="RFC T000123006"
         disable="no"
         ttl="1000"
```

```
 >
        <ext_attr
            rfc="T000123006"
            site="ASD-NY01"
            ReferenceCode="1006"
            NetworkEnv="Ota"
       / </host>
   </request>
</task>
```
#### **Attributes**

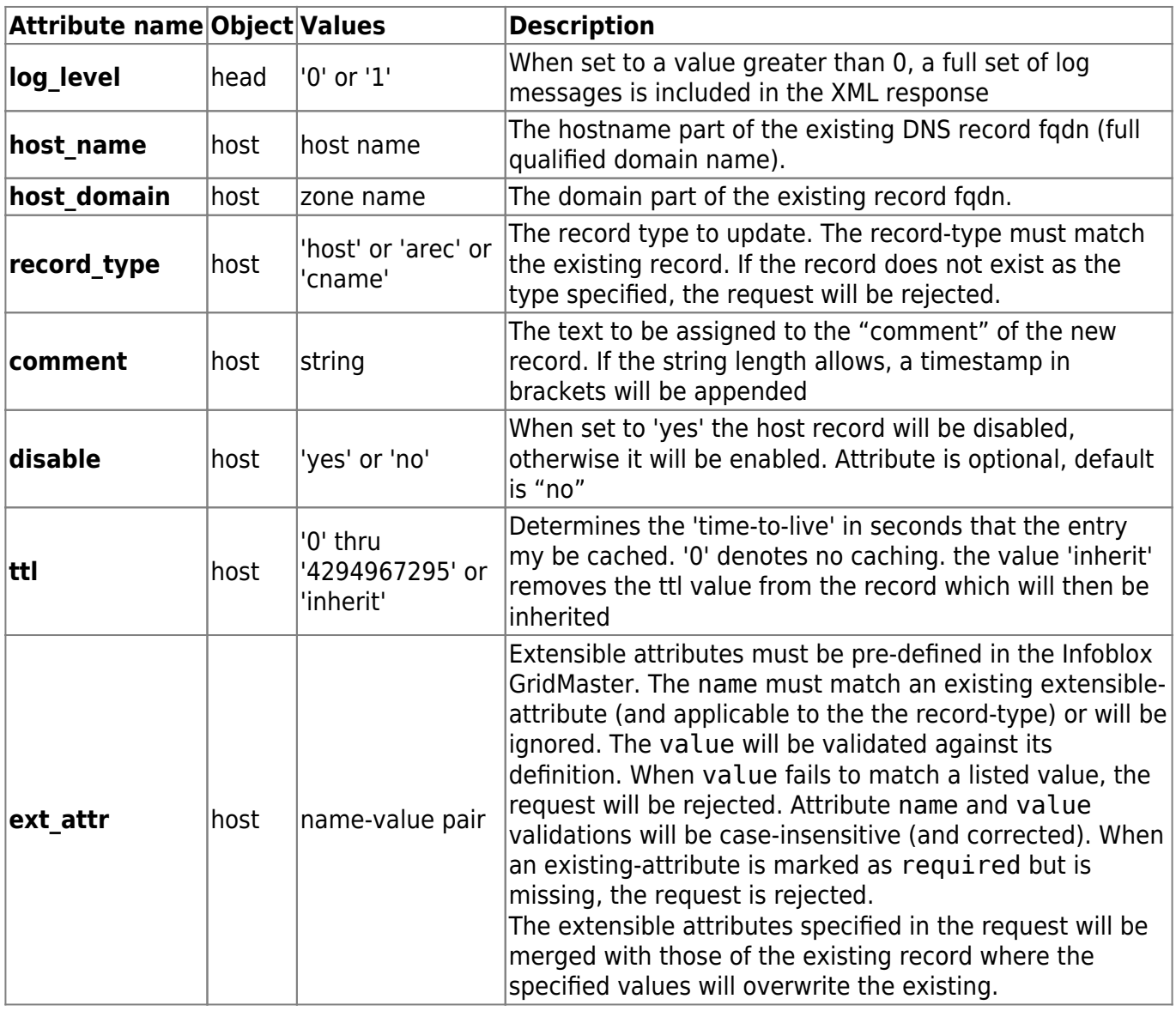

## <span id="page-10-0"></span>**Add\_alias**

Create multiple Cnames or Host-aliases for an existing canonical (an existing A-record or Host-record)

<task response=""> <head

Last update: 2023/02/09 09:21 guides:reference:infoblox:plugin\_infoblox\_dns https://wiki.netyce.com/doku.php/guides:reference:infoblox:plugin\_infoblox\_dns

```
 passwd="xxxxxxxxxxxxxxxxxxxxxxxxxxxxxxxx"
        task name="infoblox dns"
         task_type="xml-request"
         userid="loginid"
         log_level="1"
  / <request action_type="add_alias">
     <host
        host domain="some.domain.name"
         host_name="some-hostname"
         record_type="cname"
         comment="RFC T000123007"
        >
        <ext_attr
           rfc="T000123007"
           srv="DSN002078"
           site="ASD-NY01"
           ReferenceCode="ASD-DC"
           building="across the street"
           Netwerkomgeving="Ota"
       / <alias>some-hostname-ref.some.domain.name</alias>
        <alias>alternate-name.another.domain.name</alias>
     </host>
  </request>
</task>
```
#### **Attributes**

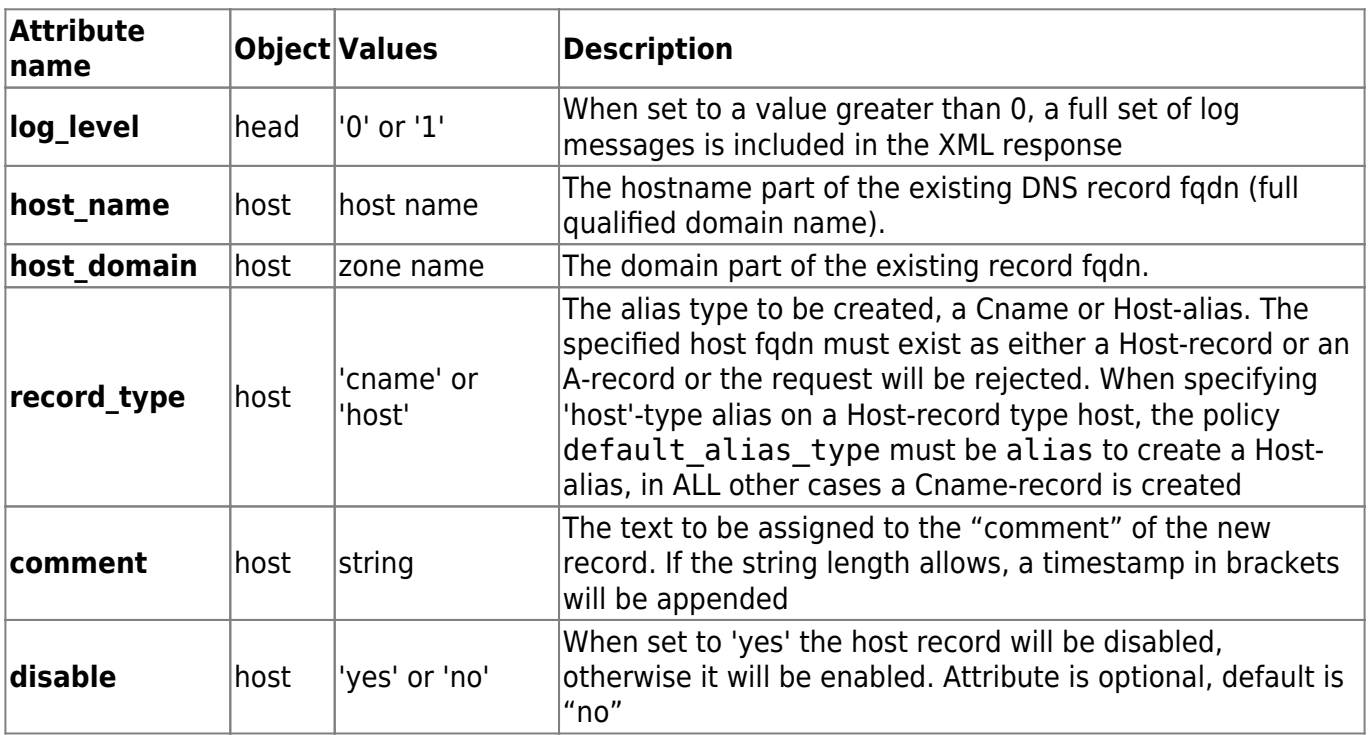

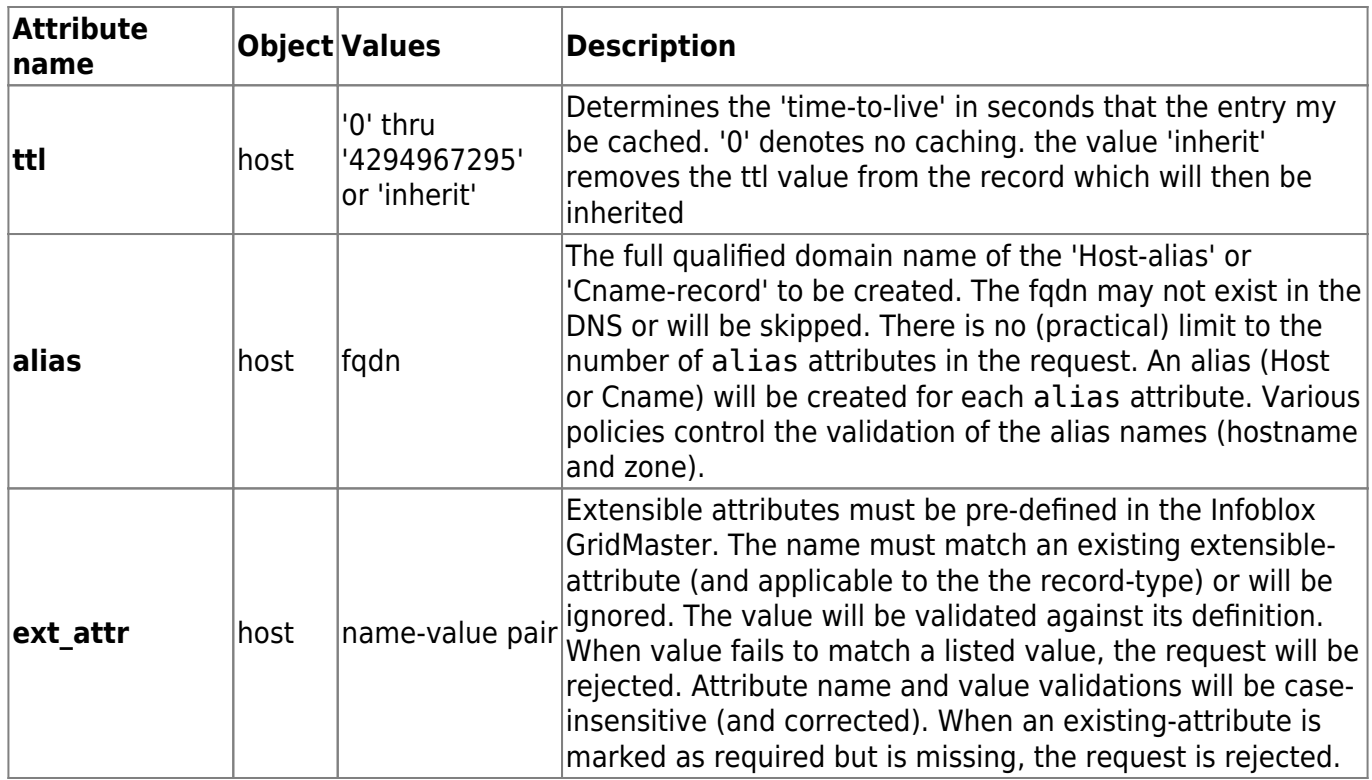

## <span id="page-12-0"></span>**Clear\_alias**

Remove Cnames or Host-aliases from an existing canonical reference record.

```
<task response="">
   <head
         passwd="xxxxxxxxxxxxxxxxxxxxxxxxxxxxxxxx"
         task_name="infoblox_dns"
         task_type="xml-request"
         userid="loginid"
         log_level="1"
  / <request action_type="clear_alias">
    <host
         host_domain="some.domain.name"
         host_name="some-hostname"
         record_type="cname"
        dns view="Internal"
        >
        <alias>some-hostname-ref.some.domain.name</alias>
        <alias>alternate-name.another.domain.name</alias>
     </host>
  </request>
</task>
```
The <record type> value controls if a "host"-alias or "cname" is to be be removed. Default is "cname".

Multiple C-names/host-aliases can be removed for the canonical name by including multiple <alias> definitions

Attempting to remove an "host"-alias from an A-record as canonical is impossible. The request will be rejected.

For 'host'-records the host details (host fqdn or host name and host domain) are mandatory, for 'cname'-records the host details are optional. For a 'host'-record this is a hard dependency.

When clearing a cname record and the host-fqdn is present in the request, the canonical must exist and match the cname. Attempting to remove a host-alias or a cname that is not referring to the canonical (host) will have no effect.

Including <comment> or <ext\_attr> tags are hardly worth the trouble: the record to attach them to will be deleted. However, for process tracking, its use could be desirable

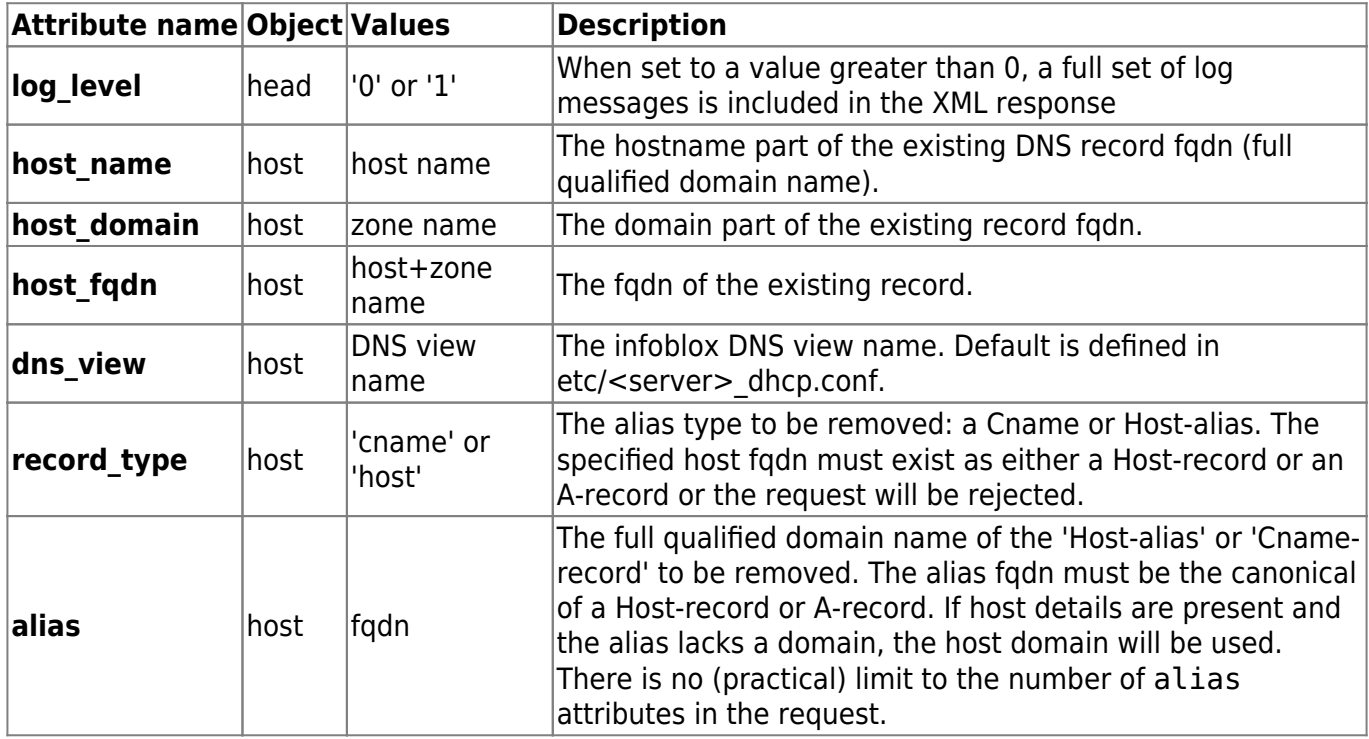

## <span id="page-13-0"></span>**Show\_host**

Returns the various attributes for the record requested. The record\_type must match the fqdn of the specified host name and zone.

The response includes a list of Cnames (if any) that have a canonical matching the requested record. In case of a Cname record, these are indirect references.

```
<task response="">
   <head
         passwd="xxxxxxxxxxxxxxxxxxxxxxxxxxxxxxxx"
         task_name="infoblox_dns"
         task_type="xml-request"
         userid="loginid"
         log_level="1"
   />
   <request action_type="show_host">
```

```
 <host
        host domain="some.domain.name"
        host name="some-hostname"
         record_type="host"
        >
     </host>
  </request>
</task>
```
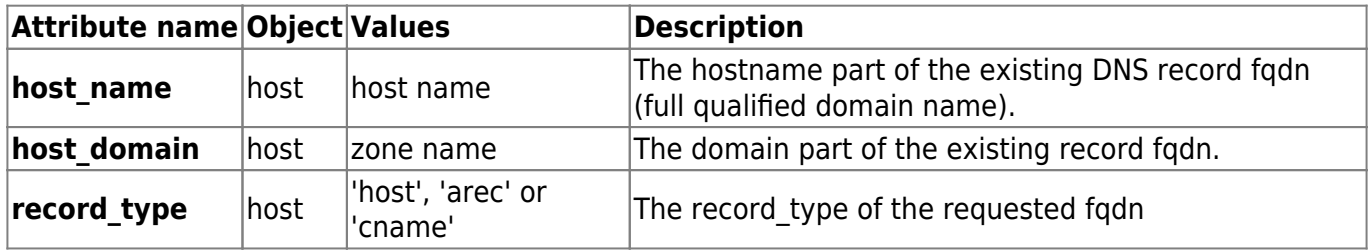

#### <span id="page-14-0"></span>**Show\_subnet**

Reports on attributes of an IPAM subnet and its addresses. For each ip-address the name (associated fqdn) and its use (dns or dhcp) is given. Infoblox cannot report these details for more than 2000 ipaddresses.

The Subnet must exist in the IPAM with the matching prefix or the request will be rejected.

```
<task response="">
   <head
         passwd="xxxxxxxxxxxxxxxxxxxxxxxxxxxxxxxx"
         task_name="infoblox_dns"
         task_type="xml-request"
         userid="loginid"
         log_level="1"
  / <request action_type="show_subnet">
     <subnet
         net_address="10.33.44.0"
         net_prefix="25"
        >
     </subnet>
  </request>
</task>
```
## <span id="page-14-1"></span>**Subnet\_report**

The Infoblox subnet report delivers an XML report on all active subnets defined in the Infoblox IPAM.

```
<task response="">
   <head
   passwd="xxxxxxxxxxxxxxxxxxxxxxxxxxxxxxxx"
   task_name="infoblox_dns"
```
Last update: 2023/02/09 guides:reference:infoblox:plugin\_infoblox\_dns https://wiki.netyce.com/doku.php/guides:reference:infoblox:plugin\_infoblox\_dns 09:21

```
 task_type="xml-request"
       userid="loginid"
  / <request
     action_type="subnet report"
      network_view="Default"
  /</task>
```
The report uses information retrieved by a separate process that continuously extracts IPAM, Zone and DNS data from the Infoblox GridMaster at a gentle pace. This setup allows for instant reporting at moderately aged data (a few hours).

The subnets records reported include any Infoblox 'Extensible Attributes' that are defined for that subnet.

Sample response (a very small section):

```
<task>
   <head
     error="0000"
     passwd="xxxxxxxxxxxxxxxxxxxxxxxxxxxxxxxx"
     status="completed"
     task_name="infoblox_dns"
     task_type="xml-request"
     userid="xml"
/ <request
    action type="subnet report"
    auth agent="yce"
     request_id="101"
    task module="xch_ib_dns.pl"
     task_sub="ib_dns"
    user level="2"
/>
   <response
     gridmaster="172.17.0.34"
>
     <subnet
       name="167772160"
       comment="OTA Omgeving Beheer Vl199"
       disable="false"
       net_end="167772415"
       net_range="10.0.0.255"
       net_start="167772160"
       netmask="255.255.255.0"
       network="10.0.0.0"
      network container="10.0.0.0/23"
       network_view="Default"
       prefix="24"
```

```
 subnet="10.0.0.0/24"
     >
       <ext_attr name="Subnetstatus" value="In gebruik" />
       <ext_attr name="Netwerkomgeving" value="OTA" />
     </subnet>
     <subnet
       name="167772416"
       comment="OTA Omgeving PtP Best"
       disable="false"
       net_end="167772419"
       net_range="10.0.1.3"
       net_start="167772416"
       netmask="255.255.255.252"
       network="10.0.1.0"
       network_container="10.0.1.0/24"
       network_view="Default"
       prefix="30"
       subnet="10.0.1.0/30"
    / :::
     <subnet
       name="4022566912"
       comment="NetYCE - PIM SSM"
       disable="false"
       net_end="4022599679"
      net range="239.195.255.255"
       net_start="4022566912"
       netmask="255.255.128.0"
       network="239.195.128.0"
       network_container="239.0.0.0/8"
       network_view="Default"
       prefix="17"
       subnet="239.195.128.0/17"
    \geq <options name="domain-name" num="15" val="netyce.net" />
       <options name="nameservers" num="6" val="80.90.100.200,80.90.101.200"
/ </subnet>
     <timestamps
       current="2022-01-13 13:58:08"
       hosts="2022-01-30 13:35:45"
       subnets="2022-01-30 13:35:45"
       zones="2022-01-30 13:35:45"
    / </response>
</task>
```
## <span id="page-16-0"></span>**Host\_report**

The Infoblox host report delivers an XML report on all DNS registrations of all zones. Separate records

Last update: 2023/02/09 guides:reference:infoblox:plugin\_infoblox\_dns https://wiki.netyce.com/doku.php/guides:reference:infoblox:plugin\_infoblox\_dns 09:21

are created for Hosts, Aliases, A-records and C-names. For each of these records the ip-address is resolved to its corresponding ip-address and IPAM subnet (when available).

```
<task response="">
   <head
       passwd="xxxxxxxxxxxxxxxxxxxxxxxxxxxxxxxx"
   task_name="infoblox_dns"
       task_type="xml-request"
       userid="loginid"
   />
   <request
     action type="host report"
      network_view="Default"
  /</task>
```
The report uses information retrieved by a separate process that continuously extracts IPAM, zone and DNS data from the Infoblox GridMaster at a gentle pace. This setup allows for instant reporting at moderately aged data (a few hours).

The host records reported include any Infoblox 'Extensible Attributes' that are defined for that record.

Sample report (section):

```
<task>
   <head
     error="0000"
     passwd="xxxxxxxxxxxxxxxxxxxxxxxxxxxxxxxx"
    req app="./subnet report.pl"
     req_host="specter"
     status="completed"
     task_name="infoblox_dns"
     task_type="xml-request" userid="myuserid"
  / <request
    action type="host report"
     auth_agent="yce"
     request_id="101"
     task_module="xch_ib_dns.pl"
     task_sub="ib_dns"
    user level="2"
  / <response gridmaster="172.17.0.34">
     <host
       name="camtech.a3478.netyce.net"
       comment="T00243218"
       ipv4addr="10.44.55.52"
       subnet="10.44.55.48/28"
       type="Host_record"
       zone="blox.netyce.net"
```
>

```
 <ext_attr name="OUD-RFC" value="243218" />
       <ext_attr name="RFC" value="T000243218" />
     </host>
    <host
       name="camtech-nijkerk.blox.netyce.net"
       comment="T000378225 "
       ipv4addr="10.44.55.148"
       subnet="10.44.55.0/22"
       type="Host_record"
       zone="blox.netyce.net"
    / :::
     <host
       name="ntts04.a9026.netyce.net"
       comment=""
       ipv4addr="10.214.132.58"
       subnet="10.214.132.0/22"
       type="Host_alias"
       zone="a9026.netyce.net"
    / <timestamps
       current="2020-09-13 14:01:02"
       hosts="2020-08-30 13:35:45"
       subnets="2020-08-30 13:35:45"
       zones="2020-08-30 13:35:45"
    /</response>
</task>
```
## <span id="page-18-0"></span>**ExtAttr\_report**

Note: This report is not yet available for production (oct 2015)

Report all Extensible Attributes and their definitions as defined in the GridMaster.

The report is primarily intended to retrieve the list of value items that the Attribute will allow and integrate it in a custom-built user-interface where an appropriate value can be selected.

```
<task response="">
   <head
       passwd="xxxxxxxxxxxxxxxxxxxxxxxxxxxxxxxx"
   task_name="infoblox_dns"
       task_type="xml-request"
       userid="loginid"
  / <request
      action_type="extattr_report"
  /
```
Last update: 2023/02/09 09:21 guides:reference:infoblox:plugin\_infoblox\_dns https://wiki.netyce.com/doku.php/guides:reference:infoblox:plugin\_infoblox\_dns

</task>

## <span id="page-19-0"></span>**Add\_static\_dhcp**

Adds a new static dhcp address

```
<task response="">
   <head
         passwd="xxxxxxxxxxxxxxxxxxxxxxxxxxxxxxxx"
         task_name="infoblox_dns"
         task_type="xml-request"
         userid="loginid"
         log_level="1"
  / <request
        action type="add static dhcp"
         ipv4addr="172.17.0.21"
         mac="00:00:5e:00:53:00"
   / </request>
</task>
```
#### **Attributes**

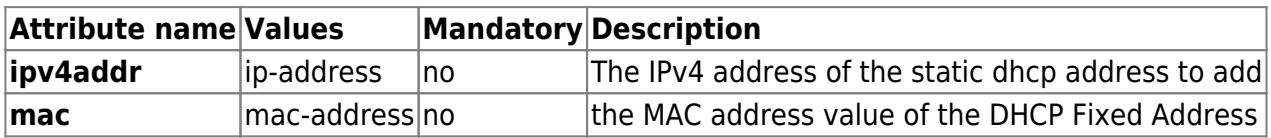

#### <span id="page-19-1"></span>**Clear\_static\_dhcp**

Clears a static dhcp address

```
<task response="">
   <head
         passwd="xxxxxxxxxxxxxxxxxxxxxxxxxxxxxxxx"
         task_name="infoblox_dns"
         task_type="xml-request"
         userid="loginid"
         log_level="1"
  / <request
         action_type="clear_static_dhcp"
         ipv4addr="172.98.0.23"
         mac="00:00:5e:00:53:00"
  /</request>
```
#### **Attributes**

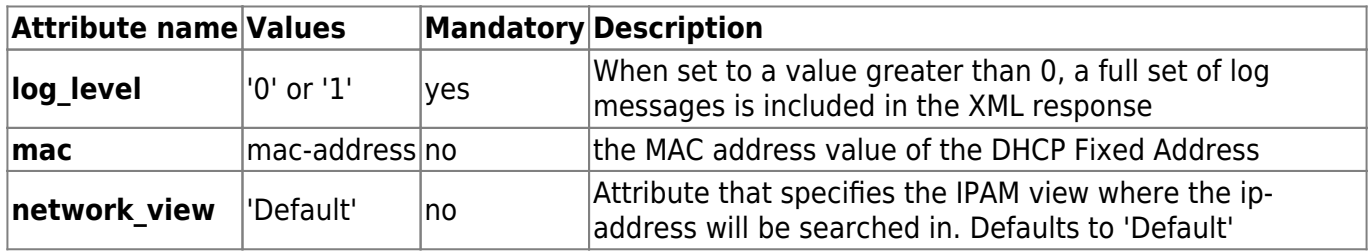

## <span id="page-20-0"></span>**Policies**

The module has a section that defines the many policies that can be customized to alter the validation and behaviour of the module.

```
 default_host_type => 'host', # use 'host' or 'arec' as default
    default_alias_type => 'cname', # use 'cname' or 'alias' as default
    default_clear_cnames => 'yes', # use 'yes' or 'no' as default (when
deleting Host/Arecords)
    unique_addresses => '1', # 1=reject multiple addresses per host,
0=allow TODO (not needed?)
    unique_fqdn => '1', # 1=reject multiple records per fqdn,
0=allow
    reject_host_alias => '1', # 1=reject any host-alias >>>TODO
    fqdn_max_length => '255', # reject when exceeds
    comment_max_length => '255', # reject when comment too long
    hostname_min_length => '2', # reject when shorter
 hostname_underscore => '0', # replace _ for - when 1
 hostname_dotted_hosts => '0', # 0=reject, 1=allow
    hostname_special_chars => '1', # 1=reject, 0=replace special chars
    hostname_start_letter => '1', # 1=reject unless starting letter,
0=allow
    hostname_trailing_dash => '0', # 1=reject, 0=allow
    domain_min_length => '2', # reject when any segment in domain is
shorter
   domain underscore => '0',  # replace for - when 1
    domain_special_chars => '1', # 1=reject, 0=replace special chars
    domain_start_letter => '1', # 1=reject unless starting letter,
0=allow
    domain_dotted => '1', # minimum nr of dots in domain
    domain_trailing_dash => '1', # 1=allow, 0=reject
    domain_must_exist => '1', # 1=reject unless exists, 0=allow
   subnet must exist => '1', \# 1=reject unless in IPAM, 0=allow
   free_addr_skip \Rightarrow {
        26 => 10, # /26 skips first 10 addr
        27 => 5, # /27 skips first 5 addr
        28 => 5, # you got it
       29 \Rightarrow 1.
       30 \Rightarrow 1
```
Last update: 2023/02/09 guides:reference:infoblox:plugin\_infoblox\_dns https://wiki.netyce.com/doku.php/guides:reference:infoblox:plugin\_infoblox\_dns 09:21

```
31 \implies 0,
    },
    free_addr_skip_default => '10', # all other prefixes skip 10
    free_addr_skip_last => '1', # 1=skip the last '1' addresses, 0=use
it
    fixed_addr_free => '1', # 1=reject addr in use, 0=use it
```
## <span id="page-21-0"></span>**Error Codes**

The following error codes and messages can be returned by this module in the response attributes **ib\_status** and **ib\_status\_msg**:

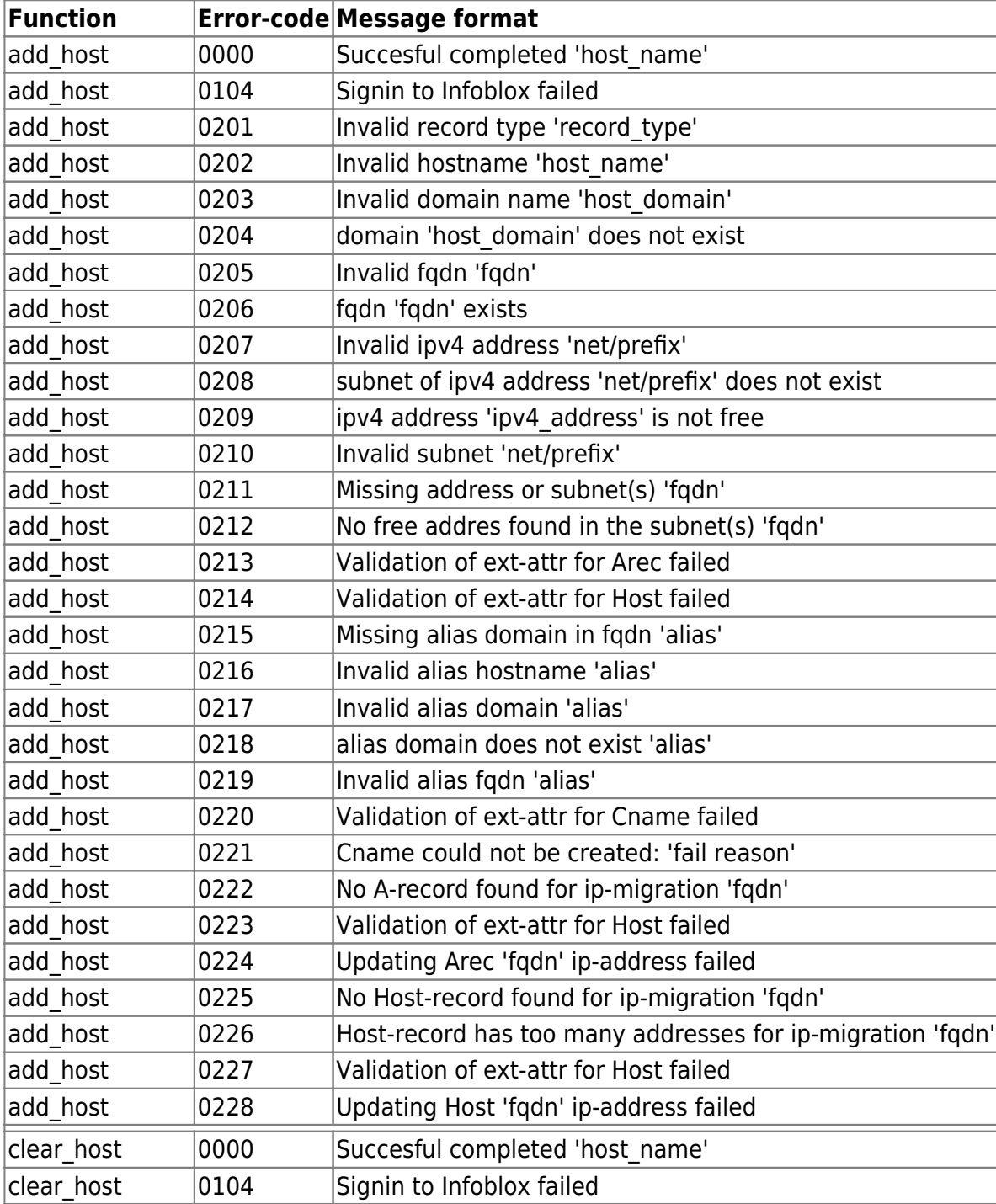

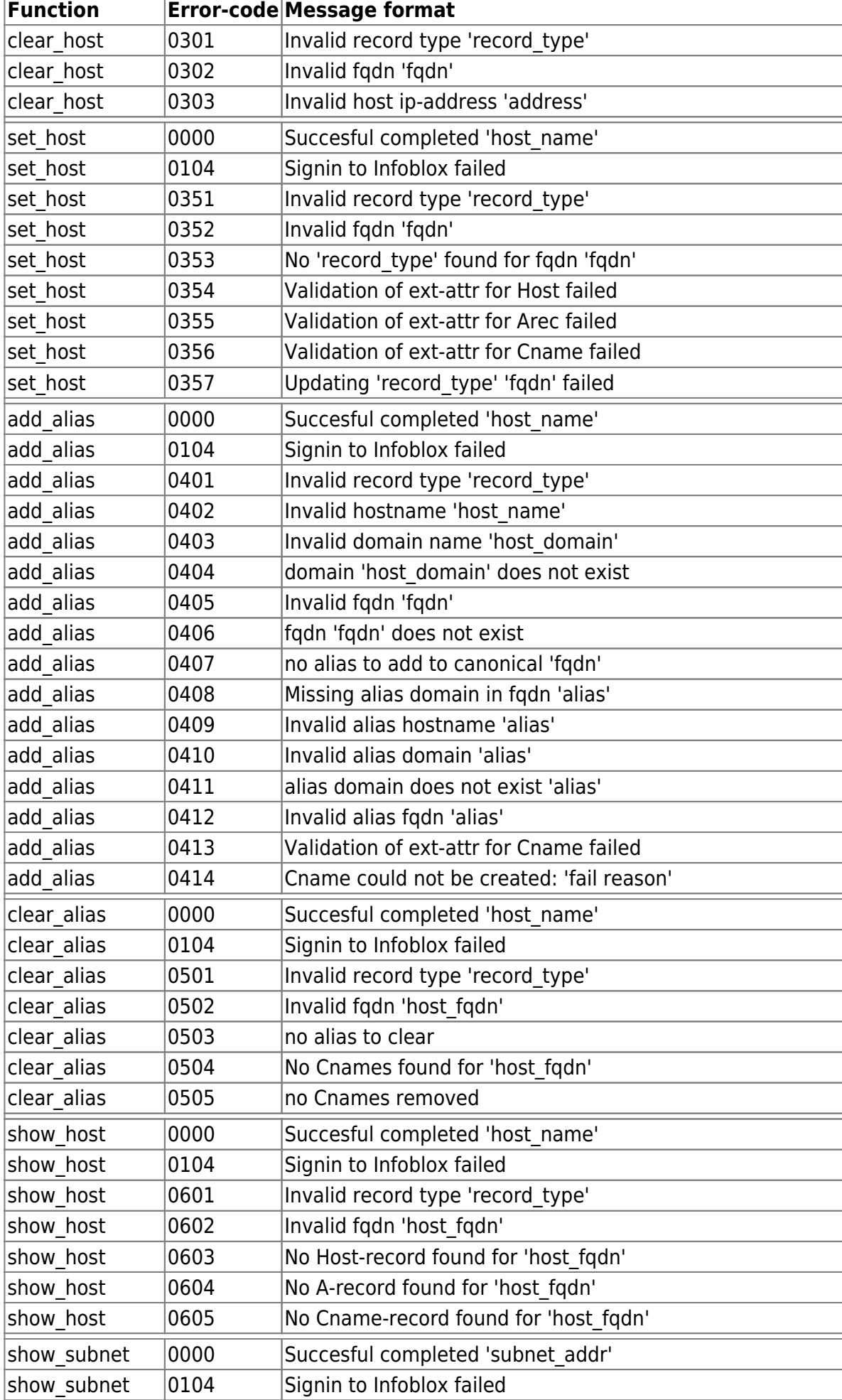

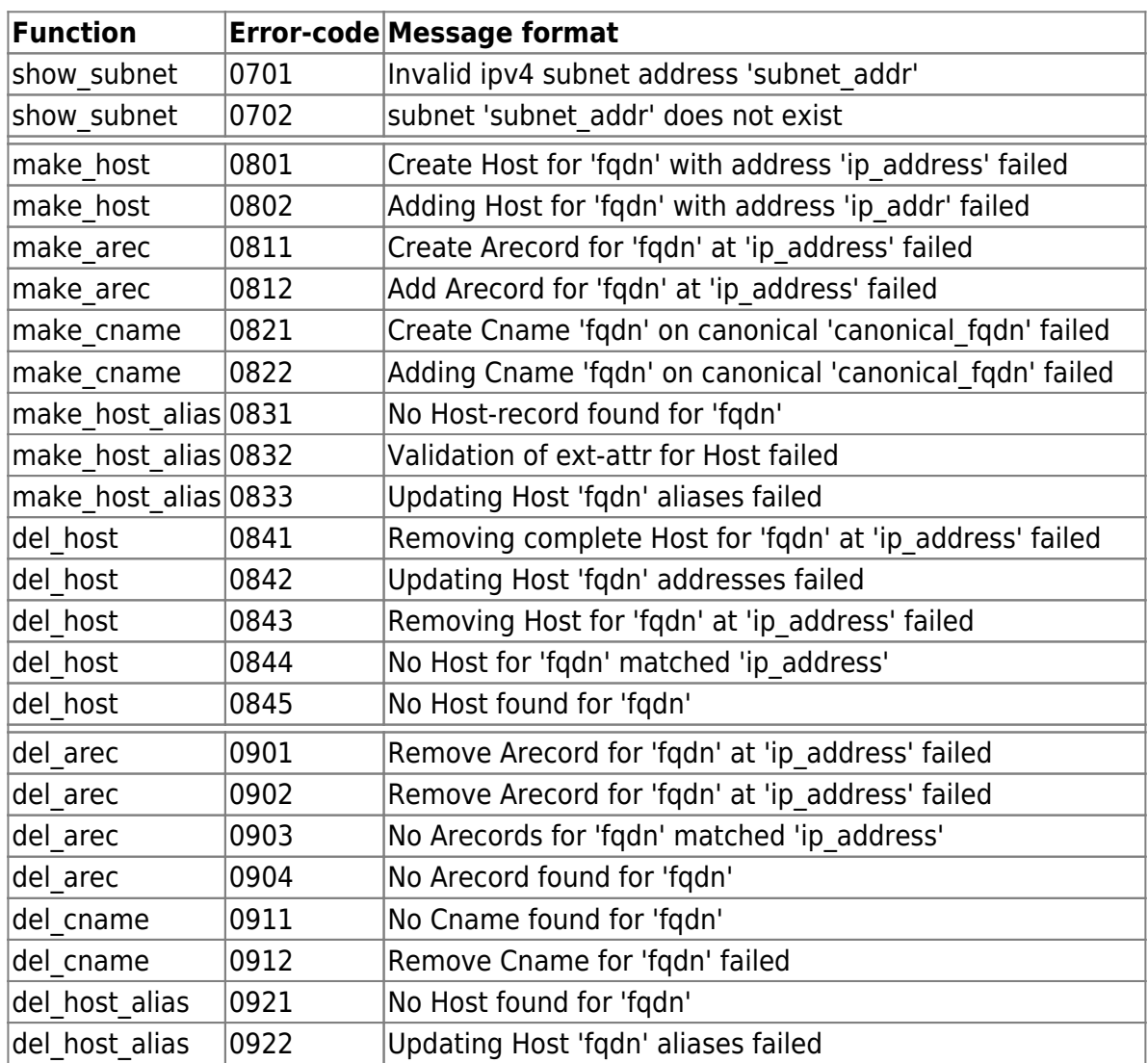

From: <https://wiki.netyce.com/>- **Technical documentation**

Permanent link: **[https://wiki.netyce.com/doku.php/guides:reference:infoblox:plugin\\_infoblox\\_dns](https://wiki.netyce.com/doku.php/guides:reference:infoblox:plugin_infoblox_dns)**

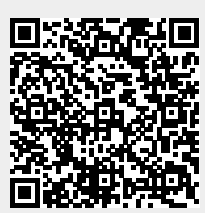

Last update: **2023/02/09 09:21**